#### Building and Testing Elixir Containers with GitHub Actions

 Denver Elixir Meetup January 8, 2024

Jake Morrison [jake@cogini.com](mailto:jake@cogini.com?subject=)

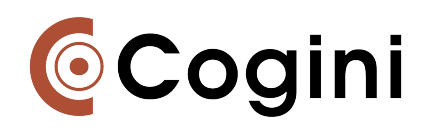

### Agenda

- Motivation
- Approach
- Tools
- Example

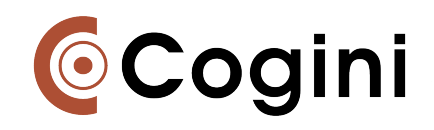

### Motivation

"Breaking up the monolith" on a large e-commerce site (Phoenix, RoR, Absinthe)

- Improve reliability by decoupling public services from internal processing
	- Create "services" such as authentication, user profiles, products, cart
	- GraphQL API -> [federated GraphQL](https://www.apollographql.com/docs/federation/)
- Improve development speed
	- Reduce the risk associated with change
	- Make independent components that can be developed more quickly
- Improve security
	- Compartmentalize access, make audit easier
	- Separate user roles by service
	- GraphQL security

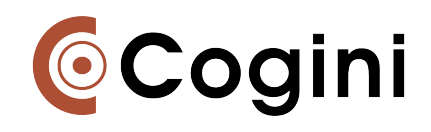

### Effective microservices

- Automated testing
	- Ensure services can be updated without breaking clients, supporting incremental deployment
- Fast, easy, and reliable deployment
- Development and QA processes for multiple components
- Observability to identify and debug problems

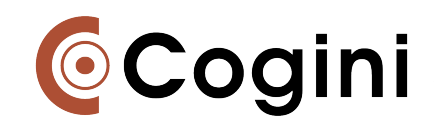

#### Details

- Test against the deployed OS image: public AP, library/OS updates, support security updates
- Improve speed for better developer experience and efficiency
- Add code quality tools and security scans
- Integrate test results with PR UI, providing actionable feedback
- Support dev and QA for multiple services in local or review environments, plus security workflows

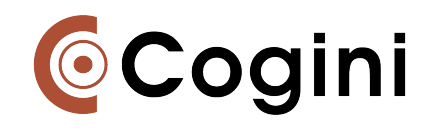

## Challenges

- Splitting up complex GraphQL schemas and untangling application dependencies
- Supporting schema evolution
- Configuring applications, particularly secret management
- Managing code ownership

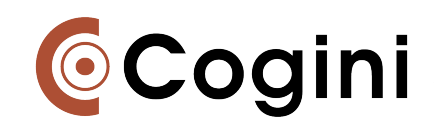

### Examples

- [phoenix\\_container\\_example:](https://github.com/cogini/phoenix_container_example) CI/CD system based on containerized build and test running in GitHub Actions, deploying to AWS ECS using Terraform
- [absinthe\\_federation\\_example](https://github.com/cogini/phoenix_container_example): federated GraphQL with Apollo **[Router](https://www.apollographql.com/docs/router/)**

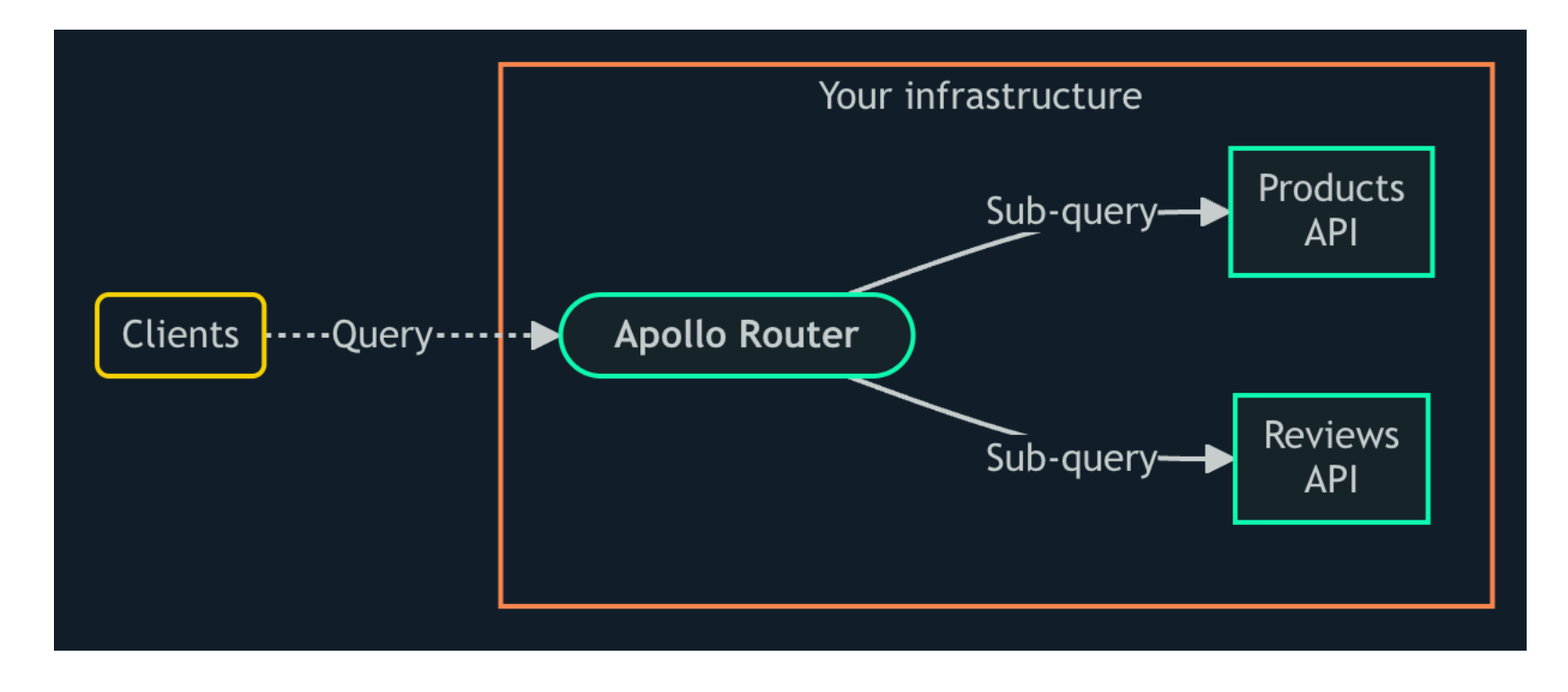

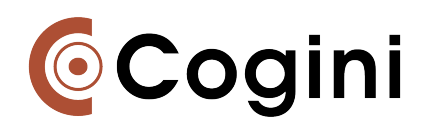

# Testing is key

Testing is the most important part of microservices, particularly when the monolith has become big enough that it's causing problems.

- Not breaking production
- Improving quality
- Supporting change

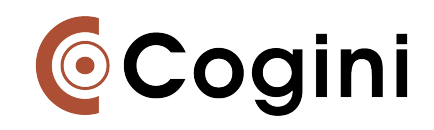

## Need for speed

- Slow tests waste developer time and cause task-switching
- Slow tests cause production outages
- Fail fast, giving feedback as early as possible

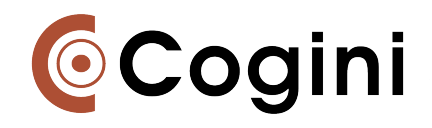

## Hierarchy of tests

- 1. Unit tests with synthetic data
- 2. Unit tests with data from the db
- 3. Unit tests for external services with mocks
- 4. Unit tests for external services in a test environment
- 5. External tests with data from the db or external service in a test environment
- 6. External tests that combine data from multiple services, i.e., GraphQL
- 7. Deeper checks, like load tests, property tests, or security scans
- 8. Health checks

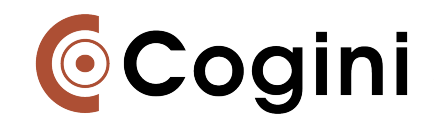

#### Plus

- Observability to identify behavior in production and debug
- Feature flags and associated testing
- Everyone tests in production, but only some people admit it

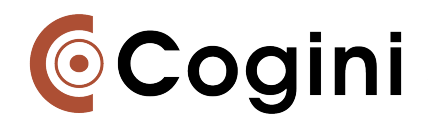

#### Test tools

- Unit tests: Eunit, run in parallel
- Mocks: [Bypass](https://github.com/PSPDFKit-labs/bypass) vs [HTTPoison](https://github.com/edgurgel/httpoison) vs [Tesla](http://www.apple.com)
- Quality checks: Credo, Dialyzer, code coverage, etc.
- [Styler](https://github.com/adobe/elixir-styler) advanced formatter
- Security scanners: mix.audit, hex.audit, Sobelow, Trivy, Grype, GitHub Advanced Security
- Make mocks real
- Postman/Newman or Insomnia

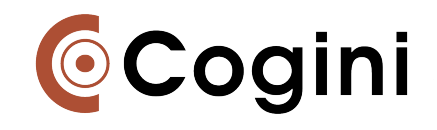

## Visibility

- Editor integration
- [Hound](https://houndci.com/) PR integration
- Test summaries, avoid the great wall of text
- Test observability, finding slow and flaky tests

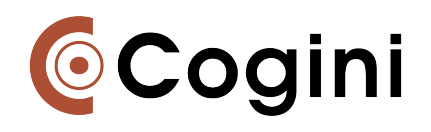

### Challenges

- Configuration
- Managing secrets
- Running prod containers in test environment

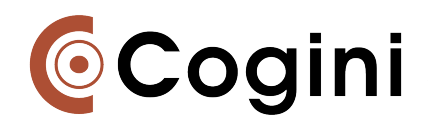

#### Better containers

- Caching, caching, caching
- Erlang releases
- Configuration

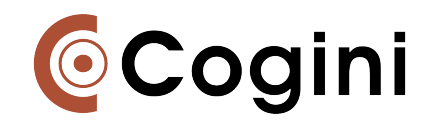

### Containers

- Building and testing in containers
	- Ease of setup and development
	- **Repeatability**
	- Easier CI development
- Containerized testing, test containers
	- Run back-end services in containers: db, Redis, Kafka
- Testing app containers
	- Smoke tests
	- API tests
	- Coordinated testing of multiple microservices

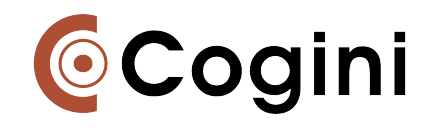

### GitHub Actions

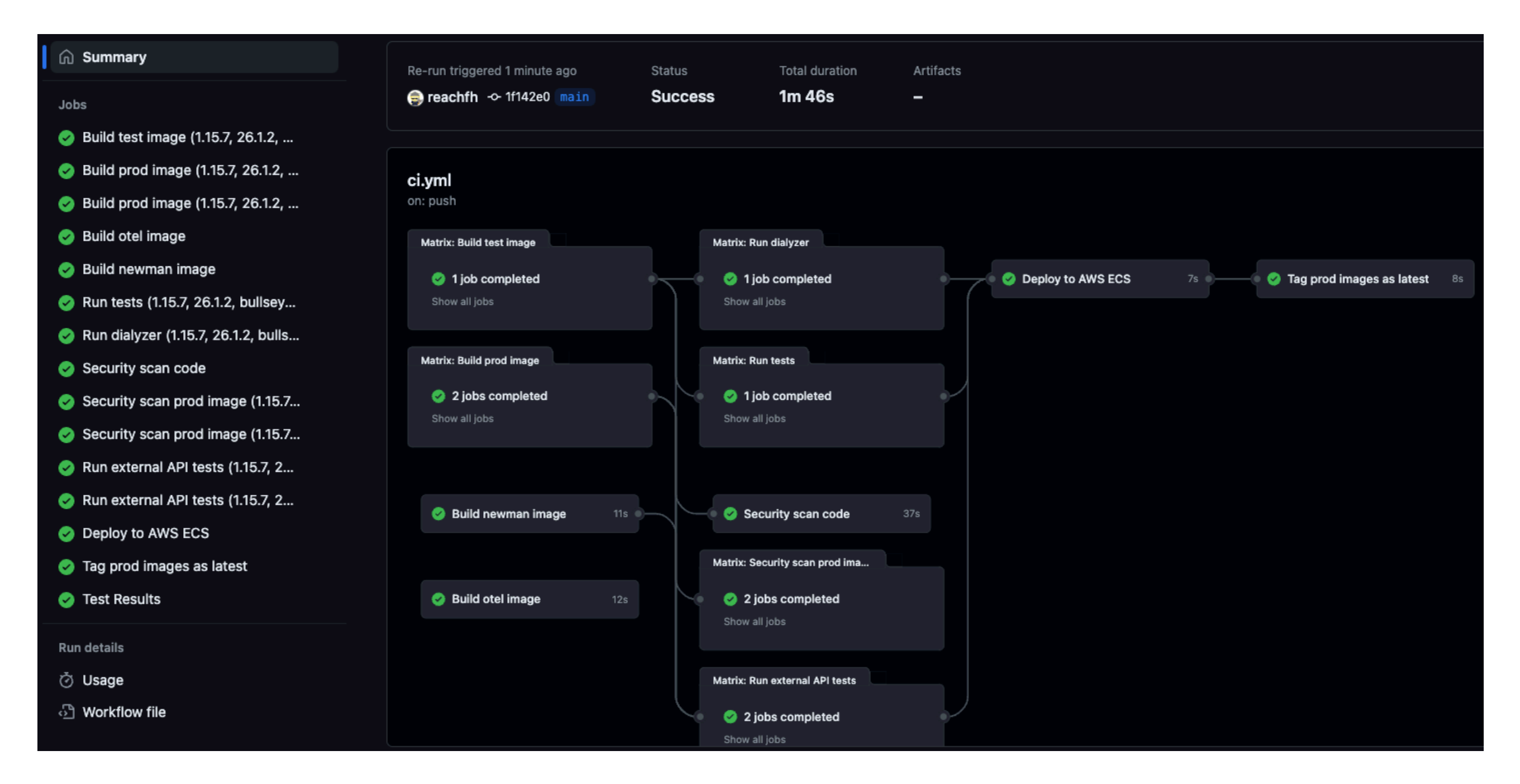

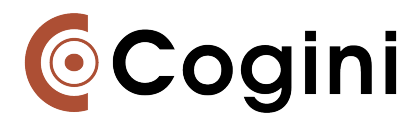

### CI features

- Separate, parallel build of test and prod containers
- Multiple versions of prod containers, e.g., OS version, debug
- Quality checks, Dialyzer, security checks
- External API tests
- GitHub integration with Hound, test results, GitHub Advanced **Security**
- Pushing containers to GitHub GHCR and AWS ECR
- Deploying to AWS ECS, assets to CDN

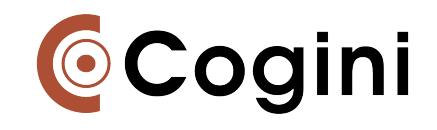

## App features

- OpenTelemetry to AWS X-Ray
- Structured logging with JSON, Uinta
- Production debugging with Observer CLI, Recon, AWS container console
- Clustering, service discovery

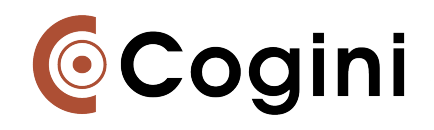

### Dev and QA

- Local dev vs containerized dev
- docker compose vs local Kubernetes
- Releases in GHCR
- Review environments
- Development in the cloud
- Kubernetes all the things

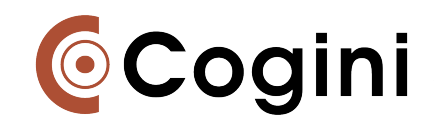

#### Questions?

• Into the code

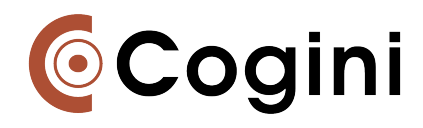

### AWS architecture

- VPC with public and private subnets
- Load balancer
- ECS with public web, API, and worker services (or EC2 in Auto Scaling Group)
- RDS database
- CodeDeploy for Blue/Green deployment
- Service discovery for clustering
- Amazon Certificate Manager for certs, Route53 for DNS
- CloudFront CDN
- CloudWatch Logs and X-Ray for observability
- Access to GitHub Ci/CD using OpenID Connect

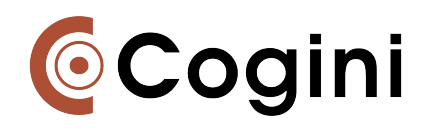